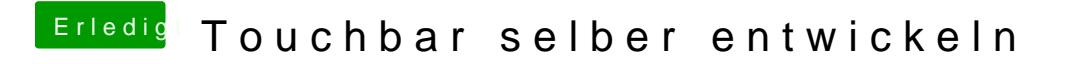

Beitrag von al6042 vom 15. November 2016, 19:29

Na dann, viel Spass beim Tüfteln...